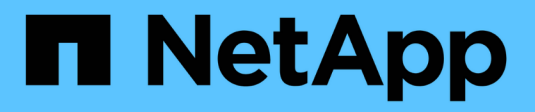

# **Aufnahme von Objekten**

StorageGRID 11.5

NetApp April 11, 2024

This PDF was generated from https://docs.netapp.com/de-de/storagegrid-115/ilm/data-protection-optionsfor-ingest.html on April 11, 2024. Always check docs.netapp.com for the latest.

# **Inhalt**

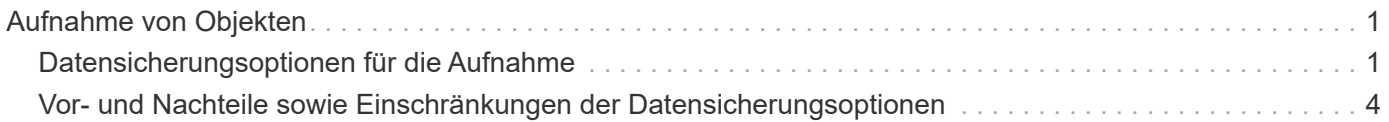

# <span id="page-2-0"></span>**Aufnahme von Objekten**

StorageGRID schützt Objekte bei der Aufnahme, entweder durch synchrones Platzieren oder durch Dual-Commit, wie in der ILM-Regel, die den Objekten entspricht.

Wenn ein S3- oder Swift-Client ein Objekt im Grid speichert, führt StorageGRID das Objekt mithilfe einer der folgenden beiden Methoden ein:

• **Synchronous Placement**: StorageGRID erstellt sofort alle Objektkopien, die zur Erfüllung der ILM-Anforderungen benötigt werden. StorageGRID sendet eine Nachricht "Aufnahme erfolgreich" an den Client, wenn alle Kopien erstellt werden.

Wenn StorageGRID nicht sofort alle Objektkopien erstellen kann (z. B. weil ein erforderlicher Standort vorübergehend nicht verfügbar ist), sendet er entweder eine "Aufnahme fehlgeschlagen"-Nachricht an den Client, Es ist aber auch möglich, vorläufige Objektkopien zu erstellen und ILM später zu evaluieren. Dies hängt davon ab, welche Auswahl Sie bei der Erstellung der ILM-Regel getroffen haben.

• **Dual Commit**: StorageGRID erstellt sofort zwei Zwischenkopien des Objekts, jedes auf einem anderen Speicherknoten und sendet eine "Aufnahme erfolgreich"-Nachricht an den Client. StorageGRID Warteschlangen für die ILM-Bewertung.

Wenn StorageGRID die ILM-Bewertung durchführt, wird zunächst geprüft, ob die übergangsweisen Kopien die Anweisungen zur Platzierung in der ILM-Regel erfüllen. So könnten die beiden vorläufigen Kopien beispielsweise die Anweisungen in einer ILM-Regel mit zwei Kopien erfüllen, doch würden sie die Anweisungen in einer Regel für das Erasure Coding nicht erfüllen. Wenn die Zwischenkopien die ILM-Anweisungen nicht erfüllen, erstellt StorageGRID neue Objektkopien und löscht alle nicht benötigten Zwischenkopien.

Wenn StorageGRID nicht zwei Übergangskopien erstellen kann (z. B. wenn ein Netzwerkproblem die Erstellung der zweiten Kopie verhindert), wird StorageGRID nicht erneut versuchen. Aufnahme schlägt fehl.

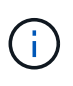

S3- oder Swift-Clients können angeben, dass StorageGRID bei der Aufnahme eine einzelne Interimskopie erstellt REDUCED\_REDUNDANCY Für die Speicherklasse. Weitere Informationen finden Sie in der Anleitung zur Implementierung eines S3- oder Swift-Clients.

StorageGRID verwendet standardmäßig die synchrone Platzierung, um Objekte bei der Aufnahme zu schützen.

#### **Verwandte Informationen**

["Datensicherungsoptionen für die Aufnahme"](#page-2-1)

#### ["S3 verwenden"](https://docs.netapp.com/de-de/storagegrid-115/s3/index.html)

["Verwenden Sie Swift"](https://docs.netapp.com/de-de/storagegrid-115/swift/index.html)

# <span id="page-2-1"></span>**Datensicherungsoptionen für die Aufnahme**

Bei der Erstellung einer ILM-Regel geben Sie eine von drei Optionen zum Schutz von Objekten bei ihrer Aufnahme an: Doppelte Provisionierung, Balance oder strikte. Je nach Ihrer Wahl erstellt StorageGRID später vorläufige Kopien und Warteschlangen für die

ILM-Bewertung. Alternativ nutzt es die synchrone Platzierung und erstellt sofort Kopien zur Erfüllung der ILM-Anforderungen.

## **Doppelte Provisionierung**

Wenn Sie die Option Dual Commit auswählen, erstellt StorageGRID sofort interim-Objektkopien auf zwei verschiedenen Storage-Nodes und gibt dem Client eine "Ingest Successful"-Nachricht zurück. Das Objekt wird zur ILM-Evaluierung in eine Warteschlange gestellt und Kopien, die den Anweisungen zur Platzierung der Regel entsprechen, werden später erstellt.

## **Wann sollten Sie die Option Dual Commit verwenden**

Verwenden Sie in einem der folgenden Fälle die Dual-Commit-Option:

- Die wichtigsten Überlegungen dabei sind die Verwendung von ILM-Regeln für mehrere Standorte und die Client-Erfassungs-Latenz. Bei der Verwendung von Dual-Commit müssen Sie sicherstellen, dass das Grid zusätzliche Aufgaben zur Erstellung und Entfernung der Dual-Commit-Kopien ausführen kann, wenn sie ILM nicht erfüllen. Im Detail:
	- Die Last am Grid muss so gering sein, dass kein ILM-Rückstand mehr vorhanden ist.
	- Das Grid muss über überschüssige Hardware-Ressourcen verfügen (IOPS, CPU, Arbeitsspeicher, Netzwerkbandbreite usw.).
- Sie verwenden ILM-Regeln für mehrere Standorte und die WAN-Verbindung zwischen den Standorten weist normalerweise eine hohe Latenz oder eine begrenzte Bandbreite auf. In diesem Szenario kann die Verwendung der Dual-Commit-Option dazu beitragen, Client-Timeouts zu verhindern. Bevor Sie sich für die Dual Commit-Option entscheiden, sollten Sie die Client-Applikation mit realistischen Workloads testen.

#### **Streng**

Wenn Sie die strenge Option auswählen, verwendet StorageGRID bei der Aufnahme eine synchrone Platzierung und erstellt sofort alle Objektkopien, die in der Plazierung der Regel angegeben sind. Die Aufnahme schlägt fehl, wenn StorageGRID beispielsweise nicht alle Kopien erstellen kann, da ein benötigter Speicherplatz vorübergehend nicht verfügbar ist. Der Client muss den Vorgang wiederholen.

#### **Wann die strenge Option verwendet werden soll**

Verwenden Sie die Option streng, wenn Sie eine betriebliche oder gesetzliche Anforderung haben, Objekte sofort nur an den in der ILM-Regel aufgeführten Standorten zu speichern. Beispielsweise müssen Sie zur Einhaltung gesetzlicher Vorgaben unter Umständen die strenge Option und einen erweiterten Filter für Speicherortbeschränkungen verwenden, um zu gewährleisten, dass Objekte nie in einem bestimmten Rechenzentrum gespeichert werden.

["Beispiel 5: ILM-Regeln und Richtlinie für striktes Ingest-Verhalten"](https://docs.netapp.com/de-de/storagegrid-115/ilm/example-5-ilm-rules-and-policy-for-strict-ingest-behavior.html)

## **Ausgeglichen**

Wenn Sie die Option "Ausgleich" auswählen, verwendet StorageGRID bei der Aufnahme auch die synchrone Platzierung und erstellt sofort alle Kopien, die in den Anweisungen zur Platzierung der Regel angegeben sind. Falls StorageGRID nicht sofort alle Kopien erstellen kann, verwendet er dagegen die doppelte Provisionierung.

## Wann sollte die Option "Balance" verwendet werden

Die ausgewogene Option erzielt die beste Kombination aus Datensicherung, Grid-Performance und Aufnahme-Erfolg. Balance ist die Standardoption im ILM-Regelassistenten.

#### **Flussdiagramm mit drei Aufnahmeoptionen**

Das Flussdiagramm zeigt, was passiert, wenn Objekte mit einer ILM-Regel abgeglichen werden, die eine dieser Aufnahmeoptionen verwendet.

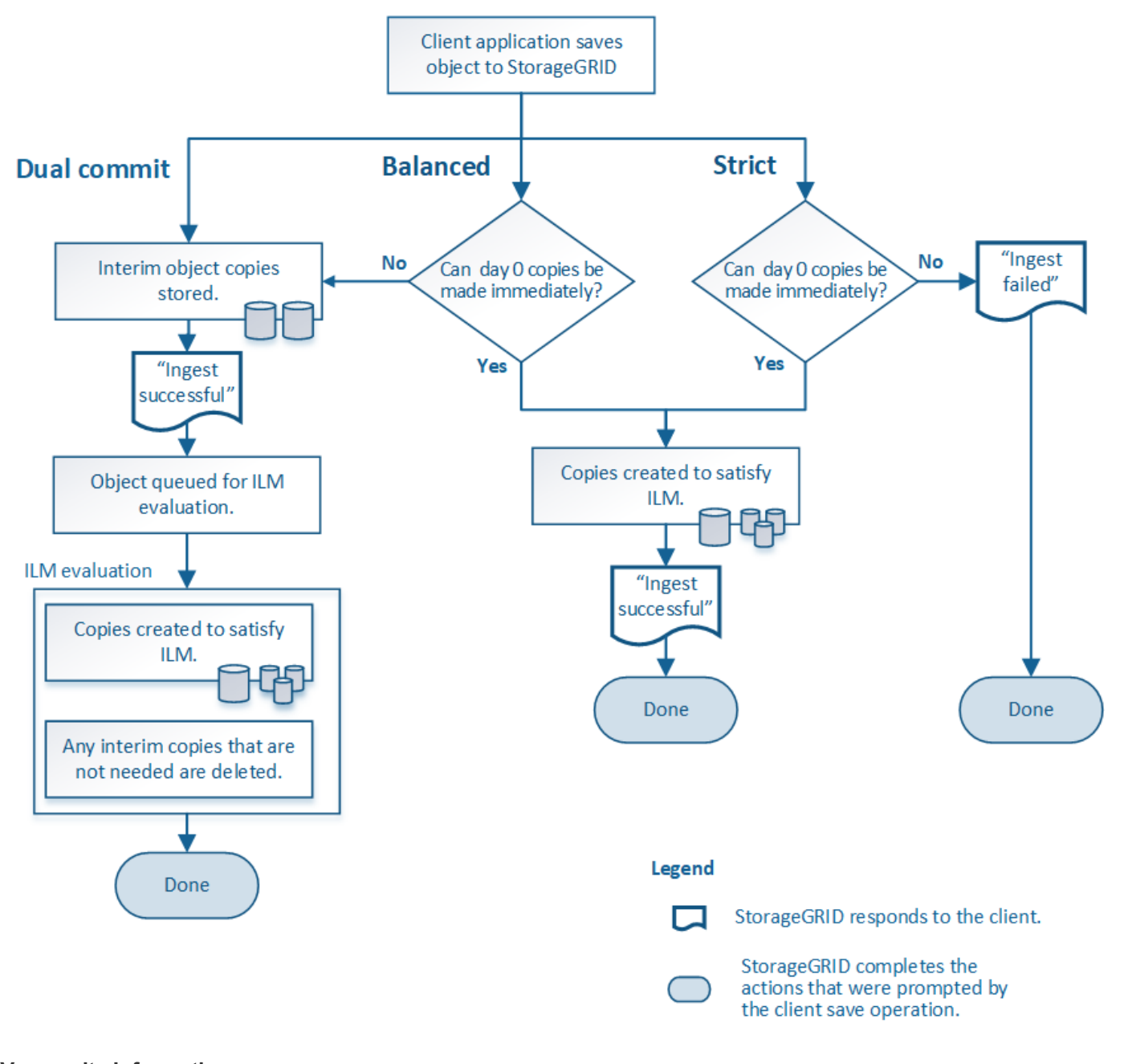

**Verwandte Informationen**

["Aufnahme von Objekten"](#page-2-0)

# <span id="page-5-0"></span>**Vor- und Nachteile sowie Einschränkungen der Datensicherungsoptionen**

Wenn Sie die vor- und Nachteile der drei Optionen zum Schutz von Daten bei der Aufnahme (ausgewogen, streng oder Dual-Commit) kennen, können Sie leichter entscheiden, welche für eine ILM-Regel ausgewählt werden soll.

#### **Vorteile der ausgewogenen und strengen Optionen**

Im Vergleich zu Dual-Commit, das während der Aufnahme zwischenzeitliche Kopien erstellt, bieten die zwei Optionen zur synchronen Platzierung folgende Vorteile:

- **Bessere Datensicherheit**: Objektdaten werden sofort gemäß den Anweisungen zur Platzierung der ILM-Regel geschützt, die so konfiguriert werden können, dass sie vor einer Vielzahl von Ausfallszenarien, einschließlich des Ausfalls von mehr als einem Speicherort, geschützt werden. Bei zwei Daten kann nur der Schutz vor dem Verlust einer einzelnen lokalen Kopie geschützt werden.
- **Effizienterer Netzbetrieb**: Jedes Objekt wird nur einmal verarbeitet, wie es aufgenommen wird. Da das StorageGRID System die Interimskopien nicht nachverfolgen oder löschen muss, sinkt der Verarbeitungsbedarf und der Datenbankspeicherplatz wird verringert.
- **(ausgewogen) Empfohlen**: Die ausgewogene Option bietet optimale ILM-Effizienz. Die Verwendung der Option "Balanced" wird empfohlen, es sei denn, es ist ein striktes Aufnahmeverhalten erforderlich oder das Grid erfüllt alle Kriterien für die Verwendung von Dual-Commit.
- **(striktes) Gewissheit über Objektstandorte**: Die strenge Option garantiert, dass Objekte sofort nach den Platzierungsanweisungen in der ILM-Regel gespeichert werden.

#### **Nachteile der ausgewogenen und strengen Optionen**

Im Vergleich zu Dual Commit haben die ausgewogenen und strengen Optionen einige Nachteile:

- **Längere Client-Ingest**: Client-Ingest-Latenzen können länger sein. Wenn Sie die ausgeglichenen und strengen Optionen verwenden, wird eine "Aufnahme erfolgreich"-Meldung erst an den Client zurückgegeben, wenn alle mit Erasure Coding verschlüsselten Fragmente oder replizierte Kopien erstellt und gespeichert werden. Objektdaten werden allerdings sehr wahrscheinlich die endgültige Platzierung viel schneller erreichen.
- **(strenge) höhere Aufnahmeraten**: Bei der strikten Option schlägt die Aufnahme fehl, wenn StorageGRID nicht sofort alle Kopien erstellen kann, die in der ILM-Regel angegeben sind. Falls ein benötigter Speicherplatz vorübergehend offline ist oder Netzwerkprobleme auftreten, die zu Verzögerungen beim Kopieren von Objekten zwischen Standorten führen, ist unter Umständen ein hoher Aufnahmefehler zu beobachten.
- **(strict) S3-Multipart-Upload-Platzierungen sind unter Umständen nicht wie erwartet**: Bei strikter Prüfung erwarten Sie, dass Objekte entweder wie in der ILM-Regel beschrieben platziert werden oder dass die Aufnahme fehlschlägt. Bei einem S3-Multipart-Upload wird ILM jedoch für jeden Teil des Objekts während der Aufnahme und für das Objekt als Ganzes bewertet, wenn der mehrteilige Upload abgeschlossen ist. Unter den folgenden Umständen kann dies zu Platzierungen führen, die sich von Ihnen unterscheiden:
	- **Wenn sich ILM ändert, während ein S3-Multipart-Upload im Gange ist**: Da jedes Teil gemäß der Regel platziert wird, die bei der Aufnahme des Teils aktiv ist, entsprechen einige Teile des Objekts möglicherweise nicht den aktuellen ILM-Anforderungen, wenn der mehrteilige Upload abgeschlossen ist. In diesen Fällen schlägt die Aufnahme des Objekts nicht fehl. Stattdessen werden alle Teile, die nicht korrekt platziert werden, zur ILM-Neubewertung in eine Warteschlange eingereiht und zu einem

späteren Zeitpunkt an den richtigen Ort verschoben.

- **Wenn ILM-Regeln Filter auf Größe**: Bei der Bewertung von ILM für ein Teil filtert StorageGRID die Größe des Teils, nicht die Größe des Objekts. Das bedeutet, dass Teile eines Objekts an Standorten gespeichert werden können, die die ILM-Anforderungen für das Objekt als Ganzes nicht erfüllen. Wenn z. B. eine Regel angibt, dass alle Objekte ab 10 GB auf DC1 gespeichert werden, während alle kleineren Objekte an DC2 gespeichert sind, wird bei Aufnahme jeder 1 GB-Teil eines 10-teiligen mehrteiligen Uploads auf DC2 gespeichert. Wenn ILM für das Objekt bewertet wird, werden alle Teile des Objekts auf DC1 verschoben.
- **(strict) Aufnahme scheitert nicht, wenn Objekt-Tags oder Metadaten aktualisiert werden und neu erforderliche Platzierungen nicht gemacht werden können**: Mit strikter, erwarten Sie, dass Objekte entweder wie in der ILM-Regel beschrieben platziert werden oder dass die Aufnahme fehlschlägt. Wenn Sie jedoch Metadaten oder Tags für ein Objekt aktualisieren, das bereits im Raster gespeichert ist, wird das Objekt nicht erneut aufgenommen. Das bedeutet, dass Änderungen an der Objektplatzierung, die durch die Aktualisierung ausgelöst werden, nicht sofort vorgenommen werden. Änderungen an der Platzierung werden vorgenommen, wenn ILM durch normale ILM-Prozesse im Hintergrund neu bewertet wird. Falls erforderliche Platzierungsänderungen nicht vorgenommen werden können (z. B. weil ein neu erforderlicher Standort nicht verfügbar ist), behält das aktualisierte Objekt seine aktuelle Platzierung vor, bis die Platzierungsänderungen möglich sind.

#### **Einschränkungen bei der Platzierung von Objekten mit den ausgewogenen oder strengen Optionen**

Die ausgewogenen oder strengen Optionen können nicht für ILM-Regeln verwendet werden, die eine der folgenden Anweisungen zur Platzierung haben:

- Platzierung in einem Cloud-Storage-Pool am Tag 0
- Platzierung in einem Archiv-Knoten an Tag 0.
- Platzierungen in einem Cloud-Speicherpool oder einem Archivknoten, wenn die Regel eine benutzerdefinierte Erstellungszeit als Referenzzeit hat.

Diese Einschränkungen sind vorhanden, da StorageGRID keine synchronen Kopien in einen Cloud-Speicherpool oder einen Archiv-Node erstellen kann und eine benutzerdefinierte Erstellungszeit auf die vorhandene auflösen kann.

## **Auswirkungen von ILM-Regeln und Konsistenzkontrollen auf die Datensicherung**

Sowohl Ihre ILM-Regel als auch Ihre Wahl der Konsistenzkontrolle beeinflussen den Schutz von Objekten. Diese Einstellungen können interagieren.

Das für eine ILM-Regel ausgewählte Aufnahmeverhalten wirkt sich beispielsweise auf die anfängliche Platzierung von Objektkopien aus, während sich die beim Speichern eines Objekts verwendete Konsistenzkontrolle auf die anfängliche Platzierung von Objekt-Metadaten auswirkt. Da StorageGRID Zugriff auf die Metadaten eines Objekts und seine Daten benötigt, um Kundenanforderungen zu erfüllen, kann die Auswahl der passenden Sicherungsstufen für Konsistenz und Aufnahme-Verhalten eine bessere Erstsicherung und zuverlässigere Systemantworten ermöglichen.

Hier finden Sie eine kurze Zusammenfassung der in StorageGRID verfügbaren Konsistenzkontrollen:

- **Alle**: Alle Knoten erhalten sofort Objektmetadaten oder die Anfrage schlägt fehl.
- **Stark-global**: Objektmetadaten werden sofort auf alle Seiten verteilt. Garantierte Konsistenz bei Lesenach-Schreibvorgängen für alle Client-Anfragen an allen Standorten.
- **Strong-site**: Objektmetadaten werden sofort auf andere Knoten am Standort verteilt. Garantiert Konsistenz bei Lese-nach-Schreibvorgängen für alle Client-Anfragen innerhalb eines Standorts.
- **Read-after-New-write**: Sorgt für die Konsistenz von Read-after-write für neue Objekte und eventuelle Konsistenz von Objekt-Updates. Hochverfügbarkeit und garantierte Datensicherung
- **Verfügbar** (eventuelle Konsistenz für KOPFOPERATIONEN): Verhält sich wie das "read-after-New-write" Konsistenzniveau, bietet aber nur eventuelle Konsistenz für DEN KOPFBETRIEB.

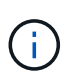

Lesen Sie vor Auswahl einer Konsistenzstufe die vollständige Beschreibung dieser Einstellungen in den Anweisungen zur Erstellung einer S3- oder Swift-Client-Applikation. Vor dem Ändern des Standardwerts sollten Sie die Vorteile und Einschränkungen kennen.

## **Beispiel für die Interaktion zwischen Konsistenzkontrolle und ILM-Regel**

Angenommen, Sie haben ein Grid mit zwei Standorten mit der folgenden ILM-Regel und der folgenden Einstellung für die Konsistenzstufe:

- **ILM-Regel**: Erstellen Sie zwei Objektkopien, eine am lokalen Standort und eine an einem entfernten Standort. Das strikte Aufnahmeverhalten wird ausgewählt.
- **Konsistenzstufe**: "strong-global" (Objektmetadaten werden sofort auf alle Standorte verteilt.)

Wenn ein Client ein Objekt im Grid speichert, erstellt StorageGRID sowohl Objektkopien als auch verteilt Metadaten an beiden Standorten, bevor der Kunde zum Erfolg zurückkehrt.

Das Objekt ist zum Zeitpunkt der Aufnahme der Nachricht vollständig gegen Verlust geschützt. Wenn beispielsweise der lokale Standort kurz nach der Aufnahme verloren geht, befinden sich Kopien der Objektdaten und der Objektmetadaten am Remote-Standort weiterhin. Das Objekt kann vollständig abgerufen werden.

Falls Sie stattdessen dieselbe ILM-Regel und die Konsistenzstufe "strong-Site" verwendet haben, erhält der Client möglicherweise eine Erfolgsmeldung, nachdem die Objektdaten an den Remote Standort repliziert wurden, aber bevor die Objektmetadaten dort verteilt werden. In diesem Fall entspricht die Sicherung von Objektmetadaten nicht dem Schutzniveau für Objektdaten. Falls der lokale Standort kurz nach der Aufnahme verloren geht, gehen Objektmetadaten verloren. Das Objekt kann nicht abgerufen werden.

Die Wechselbeziehung zwischen Konsistenzstufen und ILM-Regeln kann komplex sein. Wenden Sie sich an NetApp, wenn Sie Hilfe benötigen.

#### **Verwandte Informationen**

["Was ist Replizierung"](https://docs.netapp.com/de-de/storagegrid-115/ilm/what-replication-is.html)

["Verfahren zur Einhaltung von Datenkonsistenz \(Erasure Coding"](https://docs.netapp.com/de-de/storagegrid-115/ilm/what-erasure-coding-is.html)

["Was sind die Erasure Coding-Schemata"](https://docs.netapp.com/de-de/storagegrid-115/ilm/what-erasure-coding-schemes-are.html)

["Beispiel 5: ILM-Regeln und Richtlinie für striktes Ingest-Verhalten"](https://docs.netapp.com/de-de/storagegrid-115/ilm/example-5-ilm-rules-and-policy-for-strict-ingest-behavior.html)

["S3 verwenden"](https://docs.netapp.com/de-de/storagegrid-115/s3/index.html)

["Verwenden Sie Swift"](https://docs.netapp.com/de-de/storagegrid-115/swift/index.html)

#### **Copyright-Informationen**

Copyright © 2024 NetApp. Alle Rechte vorbehalten. Gedruckt in den USA. Dieses urheberrechtlich geschützte Dokument darf ohne die vorherige schriftliche Genehmigung des Urheberrechtsinhabers in keiner Form und durch keine Mittel – weder grafische noch elektronische oder mechanische, einschließlich Fotokopieren, Aufnehmen oder Speichern in einem elektronischen Abrufsystem – auch nicht in Teilen, vervielfältigt werden.

Software, die von urheberrechtlich geschütztem NetApp Material abgeleitet wird, unterliegt der folgenden Lizenz und dem folgenden Haftungsausschluss:

DIE VORLIEGENDE SOFTWARE WIRD IN DER VORLIEGENDEN FORM VON NETAPP ZUR VERFÜGUNG GESTELLT, D. H. OHNE JEGLICHE EXPLIZITE ODER IMPLIZITE GEWÄHRLEISTUNG, EINSCHLIESSLICH, JEDOCH NICHT BESCHRÄNKT AUF DIE STILLSCHWEIGENDE GEWÄHRLEISTUNG DER MARKTGÄNGIGKEIT UND EIGNUNG FÜR EINEN BESTIMMTEN ZWECK, DIE HIERMIT AUSGESCHLOSSEN WERDEN. NETAPP ÜBERNIMMT KEINERLEI HAFTUNG FÜR DIREKTE, INDIREKTE, ZUFÄLLIGE, BESONDERE, BEISPIELHAFTE SCHÄDEN ODER FOLGESCHÄDEN (EINSCHLIESSLICH, JEDOCH NICHT BESCHRÄNKT AUF DIE BESCHAFFUNG VON ERSATZWAREN ODER -DIENSTLEISTUNGEN, NUTZUNGS-, DATEN- ODER GEWINNVERLUSTE ODER UNTERBRECHUNG DES GESCHÄFTSBETRIEBS), UNABHÄNGIG DAVON, WIE SIE VERURSACHT WURDEN UND AUF WELCHER HAFTUNGSTHEORIE SIE BERUHEN, OB AUS VERTRAGLICH FESTGELEGTER HAFTUNG, VERSCHULDENSUNABHÄNGIGER HAFTUNG ODER DELIKTSHAFTUNG (EINSCHLIESSLICH FAHRLÄSSIGKEIT ODER AUF ANDEREM WEGE), DIE IN IRGENDEINER WEISE AUS DER NUTZUNG DIESER SOFTWARE RESULTIEREN, SELBST WENN AUF DIE MÖGLICHKEIT DERARTIGER SCHÄDEN HINGEWIESEN WURDE.

NetApp behält sich das Recht vor, die hierin beschriebenen Produkte jederzeit und ohne Vorankündigung zu ändern. NetApp übernimmt keine Verantwortung oder Haftung, die sich aus der Verwendung der hier beschriebenen Produkte ergibt, es sei denn, NetApp hat dem ausdrücklich in schriftlicher Form zugestimmt. Die Verwendung oder der Erwerb dieses Produkts stellt keine Lizenzierung im Rahmen eines Patentrechts, Markenrechts oder eines anderen Rechts an geistigem Eigentum von NetApp dar.

Das in diesem Dokument beschriebene Produkt kann durch ein oder mehrere US-amerikanische Patente, ausländische Patente oder anhängige Patentanmeldungen geschützt sein.

ERLÄUTERUNG ZU "RESTRICTED RIGHTS": Nutzung, Vervielfältigung oder Offenlegung durch die US-Regierung unterliegt den Einschränkungen gemäß Unterabschnitt (b)(3) der Klausel "Rights in Technical Data – Noncommercial Items" in DFARS 252.227-7013 (Februar 2014) und FAR 52.227-19 (Dezember 2007).

Die hierin enthaltenen Daten beziehen sich auf ein kommerzielles Produkt und/oder einen kommerziellen Service (wie in FAR 2.101 definiert) und sind Eigentum von NetApp, Inc. Alle technischen Daten und die Computersoftware von NetApp, die unter diesem Vertrag bereitgestellt werden, sind gewerblicher Natur und wurden ausschließlich unter Verwendung privater Mittel entwickelt. Die US-Regierung besitzt eine nicht ausschließliche, nicht übertragbare, nicht unterlizenzierbare, weltweite, limitierte unwiderrufliche Lizenz zur Nutzung der Daten nur in Verbindung mit und zur Unterstützung des Vertrags der US-Regierung, unter dem die Daten bereitgestellt wurden. Sofern in den vorliegenden Bedingungen nicht anders angegeben, dürfen die Daten ohne vorherige schriftliche Genehmigung von NetApp, Inc. nicht verwendet, offengelegt, vervielfältigt, geändert, aufgeführt oder angezeigt werden. Die Lizenzrechte der US-Regierung für das US-Verteidigungsministerium sind auf die in DFARS-Klausel 252.227-7015(b) (Februar 2014) genannten Rechte beschränkt.

#### **Markeninformationen**

NETAPP, das NETAPP Logo und die unter [http://www.netapp.com/TM](http://www.netapp.com/TM\) aufgeführten Marken sind Marken von NetApp, Inc. Andere Firmen und Produktnamen können Marken der jeweiligen Eigentümer sein.